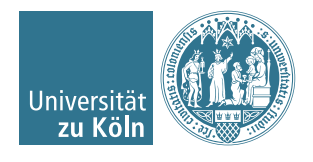

Dr. Stephanie Friedhoff, Christian Hochmuth

## Numerische Softwareentwicklung in C und C++ Wintersemester 2016/17

## Übung 4

## Aufgabe 1

(a) Schreiben Sie ein Programm zur Lösung der Wärmeleitungsgleichung

$$
\begin{aligned}\n\frac{\partial u}{\partial t} &= \frac{\partial^2 u}{\partial x^2}, \quad x \in \Omega, \ t \in [0, T], \\
u(x, 0) &= 2 \sin(\pi x), \quad x \in \Omega, \\
u(x, t) &= 0, \quad x \in \partial\Omega,\n\end{aligned}
$$

diskretisiert mit Finiten Differenzen; analog zur Vorlesung. Verwenden Sie  $\Omega = [0, 1]$  und  $\Delta x = 0.05$ , sowie  $T = 2$ . Implementieren Sie das

- explizite Euler-Verfahren
- Crank-Nicholson-Verfahren

für die Diskretisierung der Zeit. Wählen Sie für das explizite Euler-Verfahren ∆t so, dass die CFL-Bedinung erfüllt ist.

Plotten Sie Ihre Ergbenisse mit Paraview und speichern Sie den Plot.

Hinweis: Falls Sie das in der Vorlesung behandelte Modul xmalloc verwenden, fangen Sie in der Funktion malloc\_or\_exit () neben dem Fall, dass malloc den Zeiger NULL zurückliefert auch den Fall ab, dass Speicher der Größe 0 Byte angefordert wird. Dieser Fall ist im C99-Standard für die Funktion malloc () nicht klar definiert!

(b) Schreiben Sie ein Programm zur Lösung der Wärmeleitungsgleichung in 2D,

$$
\frac{\partial u}{\partial t} = \Delta u, \quad (x, y) \in \Omega, \ t \in [0, T],
$$
  

$$
u(x, y, 0) = 4 \sin(\pi x) \sin(\pi y), \quad (x, y) \in \Omega,
$$
  

$$
u(x, y, t) = 0, \quad (x, y) \in \partial\Omega.
$$

Verwenden Sie  $\Omega = [0, 1] \times [0, 1]$  und für die Diskretisierung Finite Differenzen mit  $\Delta x = \Delta y = 0.05$ , sowie  $T = 1$ . Nutzen Sie für die Zeitdiskretisierung das implizite Euler-Verfahren. Plotten Sie Ihre Ergbnisse mit Paraview für  $t = 0, t = 0.5$  und  $t = 1$ und speichern Sie die Plots.

Schreiben sie ein Makefile um die Programme zu übersetzen.

Abgabe bis 16.11.2016 um 12:00 Uhr per Email an [c.hochmuth@uni-koeln.de.](mailto:c.hochmuth@uni-koeln.de) Fügen Sie Ihrem Archiv auch die 5 Plots hinzu. Nicht kommentierter Quellcode zählt als nicht lauffähiges Programm. Jede Ihrer C-Quellcode-Dateien sollte mit einem Kommentar-Header der unten stehenden Form beginnen.